*Transistor Operating Parameters Formulas...* 1/10

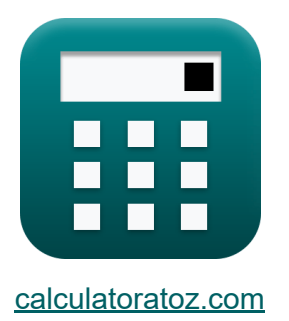

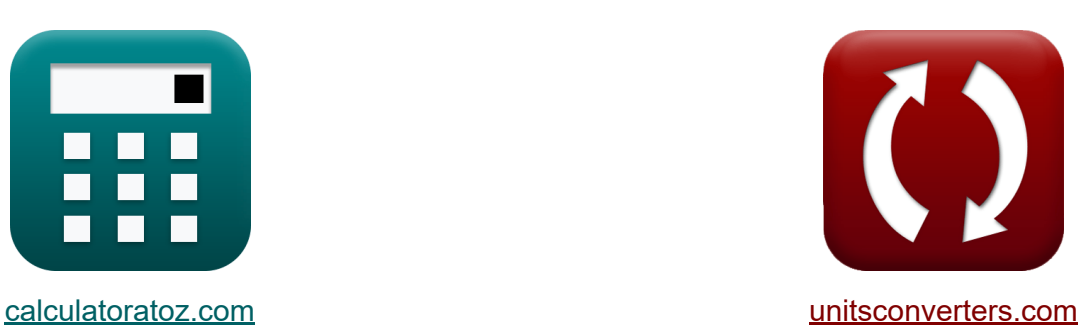

# **Paramètres de fonctionnement des transistors Formules**

#### [calculatrices](https://www.calculatoratoz.com/fr) ! Exemples! **[conversions](https://www.unitsconverters.com/fr) !**

Exemples!

Signet **[calculatoratoz.com](https://www.calculatoratoz.com/fr)**, **[unitsconverters.com](https://www.unitsconverters.com/fr)**

Couverture la plus large des calculatrices et croissantes - **30 000+ calculatrices !**

Calculer avec une unité différente pour chaque variable - **Dans la conversion d'unité intégrée !**

La plus large collection de mesures et d'unités - **250+ Mesures !**

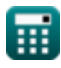

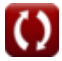

### N'hésitez pas à PARTAGER ce document avec vos amis !

*[Veuillez laisser vos commentaires ici...](https://docs.google.com/forms/d/e/1FAIpQLSf4b4wDgl-KBPJGChMJCxFlqrHvFdmw4Z8WHDP7MoWEdk8QOw/viewform?usp=pp_url&entry.1491156970=Param%C3%A8tres%20de%20fonctionnement%20des%20transistors%20Formules)*

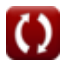

# **Liste de 13 Paramètres de fonctionnement des transistors Formules**

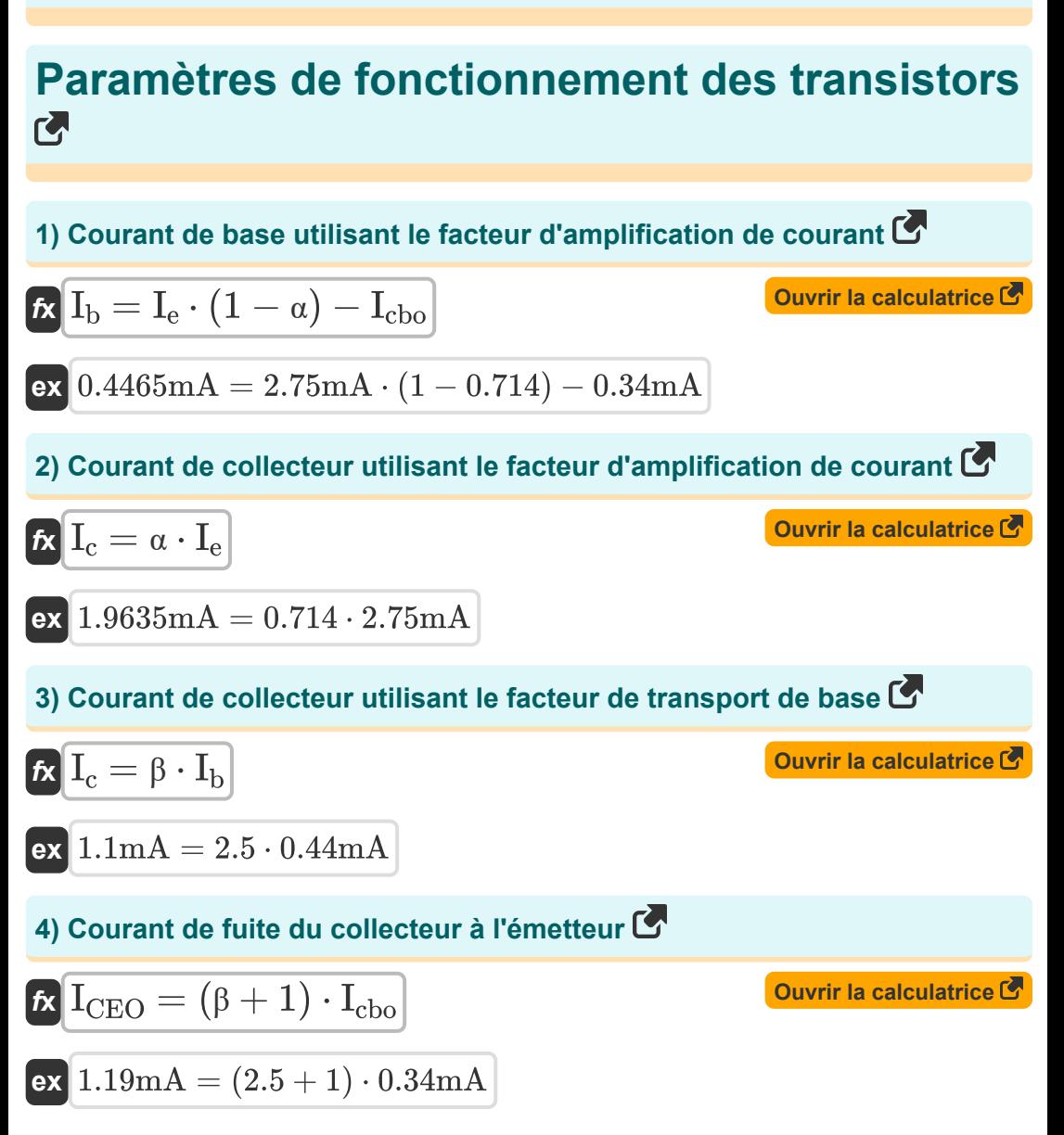

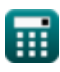

*Transistor Operating Parameters Formulas...* 4/10

5) Courant de vidange 
$$
\bullet
$$
  
\n**6.**  
\n $I_D = \mu_n \cdot C_{ox} \cdot \left( \frac{W_{gate}}{L_g} \right) \cdot (V_{gs} - V_{th}) \cdot V_{ds}$   
\n**6.**  
\n**6.**  
\n**6.**  
\n**6.**  
\n**6.**  
\n**6.**  
\n**7.**  
\n $I_e = I_b + I_c$   
\n**8.**  
\n**9.**  
\n**1.**54mA = 0.44mA + 1.1mA  
\n**1.**  
\n**1.**  
\n**1.**  
\n**1.**  
\n**1.**  
\n**1.**  
\n**1.**  
\n**1.**  
\n**1.**  
\n**1.**  
\n**1.**  
\n**1.**  
\n**1.**  
\n**1.**  
\n**1.**  
\n**1.**  
\n**1.**  
\n**1.**  
\n**1.**  
\n**1.**  
\n**1.**  
\n**1.**  
\n**1.**  
\n**1.**  
\n**1.**  
\n**1.**  
\n**1.**  
\n**1.**  
\n**1.**  
\n**1.**  
\n**1.**  
\n**1.**  
\n**1.**  
\n**1.**  
\n**1.**  
\n**1.**  
\n**1.**  
\n**1.**  
\n**1.**  
\n**1.**  
\n**1.**  
\n**1.**  
\n**1.**  
\n**1.**  
\n**1.**  
\n**1.**  
\n**1.**  
\n**1.**  
\n**1.**  
\n**1.**  
\n**1.**  
\n**1.**  
\n**1.**  
\n**1.**  
\n**1.**  
\n**1.**  
\n**1.**  
\n**1.**  
\n**1.**  
\n**1.**  
\n**1.**  
\n

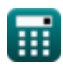

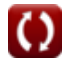

*Transistor Operating Parameters Formulas...* 5/10

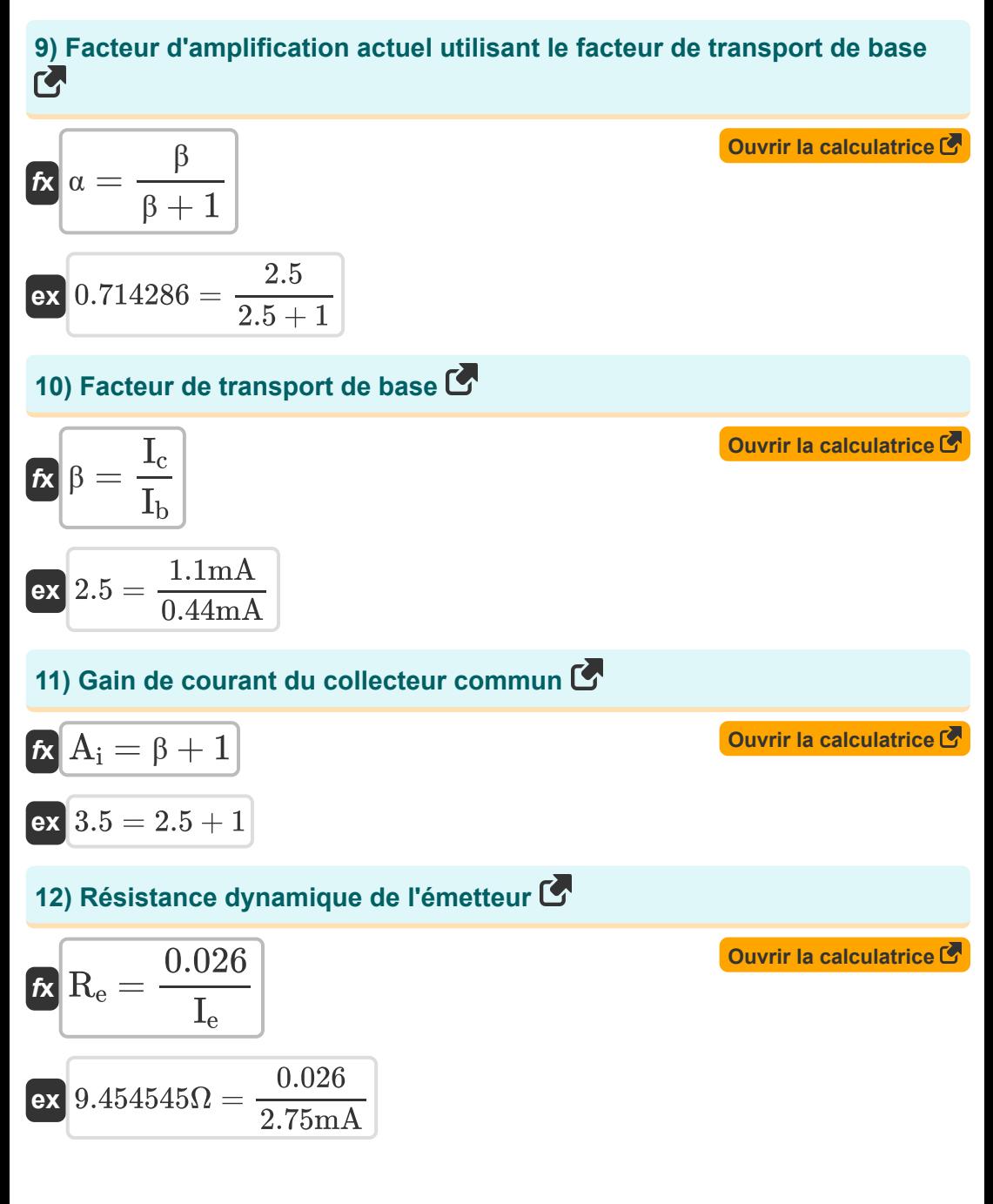

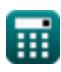

Transistor Operating Parameters Formulas...

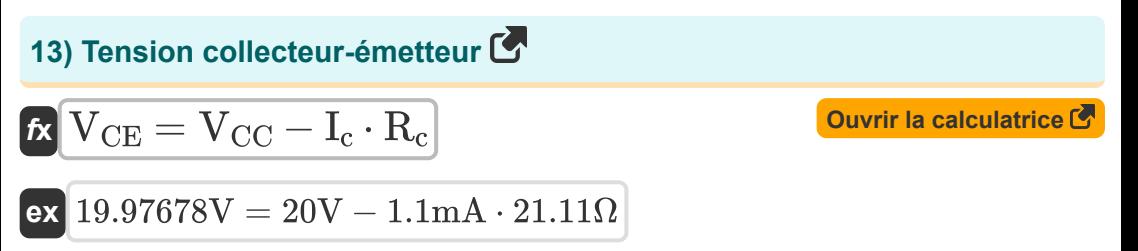

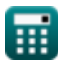

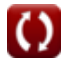

# **Variables utilisées**

- **A<sup>i</sup>** Gain de courant du collecteur commun
- **Cox** Capacité d'oxyde de grille *(Nanofarad)*
- **I<sup>b</sup>** Courant de base *(Milliampère)*
- **I<sup>c</sup>** Courant de collecteur *(Milliampère)*
- **Icbo** Courant de fuite de la base du collecteur *(Milliampère)*
- **ICEO** Courant de fuite collecteur-émetteur *(Milliampère)*
- **I<sup>D</sup>** Courant de vidange *(Milliampère)*
- **I<sup>e</sup>** Courant de l'émetteur *(Milliampère)*
- **I<sup>h</sup>** Courant de diffusion de trou *(Milliampère)*
- **InE** Courant de diffusion d'électrons *(Milliampère)*
- **L<sup>g</sup>** Longueur de porte *(Nanomètre)*
- **R<sup>c</sup>** Résistance du collecteur *(Ohm)*
- **R<sup>e</sup>** Résistance dynamique de l'émetteur *(Ohm)*
- **VCC** Tension du collecteur commun *(Volt)*
- **VCE** Tension d'émetteur de collecteur *(Volt)*
- **Vds** Tension de saturation de la source de drain *(Volt)*
- **Vgs** Tension de source de grille *(Volt)*
- **Vth** Tension de seuil *(Volt)*
- **Wgate** Largeur de jonction de porte *(Micromètre)*
- **α** Facteur d'amplification actuel
- **β** Facteur de transport de base

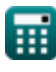

Transistor Operating Parameters Formulas...

- nE Efficacité de l'émetteur
- µ<sub>n</sub> Mobilité de l'électron (Mètre carré par volt par seconde)

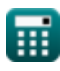

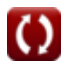

### **Constantes, Fonctions, Mesures utilisées**

- La mesure: **Longueur** in Micromètre (μm), Nanomètre (nm) *Longueur Conversion d'unité*
- La mesure: **Courant électrique** in Milliampère (mA) *Courant électrique Conversion d'unité*
- La mesure: **Capacitance** in Nanofarad (nF) *Capacitance Conversion d'unité*
- La mesure: **Résistance électrique** in Ohm (Ω) *Résistance électrique Conversion d'unité*
- La mesure: **Potentiel électrique** in Volt (V) *Potentiel électrique Conversion d'unité*
- La mesure: **Mobilité** in Mètre carré par volt par seconde (m²/V\*s) *Mobilité Conversion d'unité*

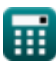

*Transistor Operating Parameters Formulas...* 10/10

### **Vérifier d'autres listes de formules**

- **Caractéristiques du transporteur Caractéristiques des semide charge Formules conducteurs Formules**
- **Caractéristiques des diodes Formules**
- **Paramètres électrostatiques Formules**
- **Paramètres de fonctionnement des transistors Formules**

N'hésitez pas à PARTAGER ce document avec vos amis !

#### **PDF Disponible en**

[English](https://www.calculatoratoz.com/PDF/Nodes/8283/Transistor-operating-parameters-Formulas_en.PDF) [Spanish](https://www.calculatoratoz.com/PDF/Nodes/8283/Transistor-operating-parameters-Formulas_es.PDF) [French](https://www.calculatoratoz.com/PDF/Nodes/8283/Transistor-operating-parameters-Formulas_fr.PDF) [German](https://www.calculatoratoz.com/PDF/Nodes/8283/Transistor-operating-parameters-Formulas_de.PDF) [Russian](https://www.calculatoratoz.com/PDF/Nodes/8283/Transistor-operating-parameters-Formulas_ru.PDF) [Italian](https://www.calculatoratoz.com/PDF/Nodes/8283/Transistor-operating-parameters-Formulas_it.PDF) [Portuguese](https://www.calculatoratoz.com/PDF/Nodes/8283/Transistor-operating-parameters-Formulas_pt.PDF) [Polish](https://www.calculatoratoz.com/PDF/Nodes/8283/Transistor-operating-parameters-Formulas_pl.PDF) [Dutch](https://www.calculatoratoz.com/PDF/Nodes/8283/Transistor-operating-parameters-Formulas_nl.PDF)

*8/21/2023 | 1:31:41 PM UTC [Veuillez laisser vos commentaires ici...](https://docs.google.com/forms/d/e/1FAIpQLSf4b4wDgl-KBPJGChMJCxFlqrHvFdmw4Z8WHDP7MoWEdk8QOw/viewform?usp=pp_url&entry.1491156970=Param%C3%A8tres%20de%20fonctionnement%20des%20transistors%20Formules)*

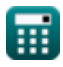